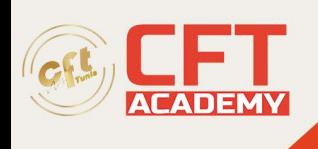

# **XenApp & XenDesktop : Administration**

## **Objectifs**

- Optimiser l'expérience utilisateur et la consommation des ressources virtuelles grâce à Workspace Environment Management.
- Optimiser les connexions utilisateurs et l'enregistrement via les zones.
- Minimiser la prolifération des images en créant et gérant les couches applicatives avec Citrix Virtual Apps et Desktops.
- Manager le protocole HDX et ses canaux pour optimiser les performances grâce aux données multimédias et données fournies via les connexions réseau.

## **Prérequis**

• Administrer Citrix Virtual Apps et Desktops 7.x (CXD-210) » ou de posséder un niveau de connaissance équivalent.

### **Programme**

Intermediate Flexcast Management Architecture

Ce module vous introduit aux fonctionnalités de FMA.

- Les services FMA
- Gérer la connectivité et la sécurité avec les bases de données SQL
- Enregistrer des Virtual Desktop Access (VDA) multizones
- Définir les préférences de zone

Utiliser Workspace Environment Management (WEM)

Apprenez à administrer et optimiser la gestion des ressources avec WEM.

- Vue d'ensemble de WEM
- Administrer WEM
- Optimiser la consommation des ressources sur les hôtes VDA
- WEM et l'expérience utilisateur
- Migrer les paramètres et les configurations existants vers WEM

Optimiser et router StoreFront

Découvrez les fonctionnalités de StoreFront.

- Introduction à StoreFront
- Optimiser l'expérience utilisateur avec StoreFront
- Optimiser le routage des passerelles et des zones
- Gérer les abonnements

formation@cfttunis.com.tn

https://www.cfttunis.com

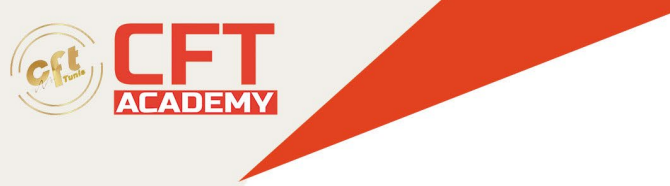

#### HDX et multimédias

Ce module introduit à l'utilisation de HDX.

- Utiliser HDX dans le réseau
- Enlightened Data Protocol (EDT)
- Livrer et rediriger les contenus multimédias
- Fournir Skype for Business avec Citrix Virtual Apps et Desktops 7.1x

Les couches applicatives

Ce module vous explique comment utiliser les couches applicatives, étape par étape.

- Comprendre les couches applicatives
- L'architecture en couches
- Créer des couches
- Maintenir les couches applicatives

Support et dépannage

Apprenez à dépanner les solutions Citrix.

- Les connexions
- Les communications
- Lancement des sessions

Les Provisioning Services

Ce module vous explique comment établir un provisionnement avancé.

- Introduction aux Provisioning Services
- L'architecture Provisioning Services

L'infrastructure Provisioning Services

Découvrez les outils et composants des Provisioning Services.

- Le rôle de serveur PVS
- Base de données de la ferme PVS
- Le stockage vDisk

Streaming du vDisk

Ce module vous apprend à effectuer le streaming du vDisk.

- Vue d'ensemble
- Préparer les machines
- Mettre en œuvre le streaming
- Méthodes de démarrage

formation@cfttunis.com.tn

https://www.cfttunis.com

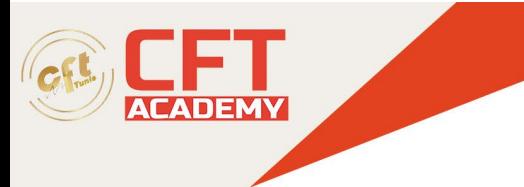

#### Target Devices

Apprenez le fonctionnement et le rôle des target devices.

- Vue d'ensemble
- Gérer les entrées et sorties
- Gérer les données persistantes et non-persistantes

Intégrer les PVS avec Citrix Virtual Apps et Desktops 7.1x

Ce module décrit les manipulations pour intégrer les services de provisionnement dans l'environnement Citrix.

- L'assistant Citrix Virtual Apps et Desktops 7.1x
- Collections de périphériques
- Publications de bureaux et d'applications
- Utiliser les PVS avec Citrix Virtual Apps et Desktops 7.1x

#### Redondance PVS

Découvrez les différentes formes de redondance PVS.

- Fermes redondantes
- Redondance de magasin
- Bases de données redondantes

#### Le support PVS

Ce module décrit l'ensemble des fonctionnalités de support PVS.

- Mises à jour
- Audit et support
- Images vDisk
- Migrer les images vDisk
- Dépanner

formation@cfttunis.com.tn